# **DyNetx Documentation**

*Release 0.3.0*

**Giulio Rossetti**

**Jun 06, 2023**

# **Contents**

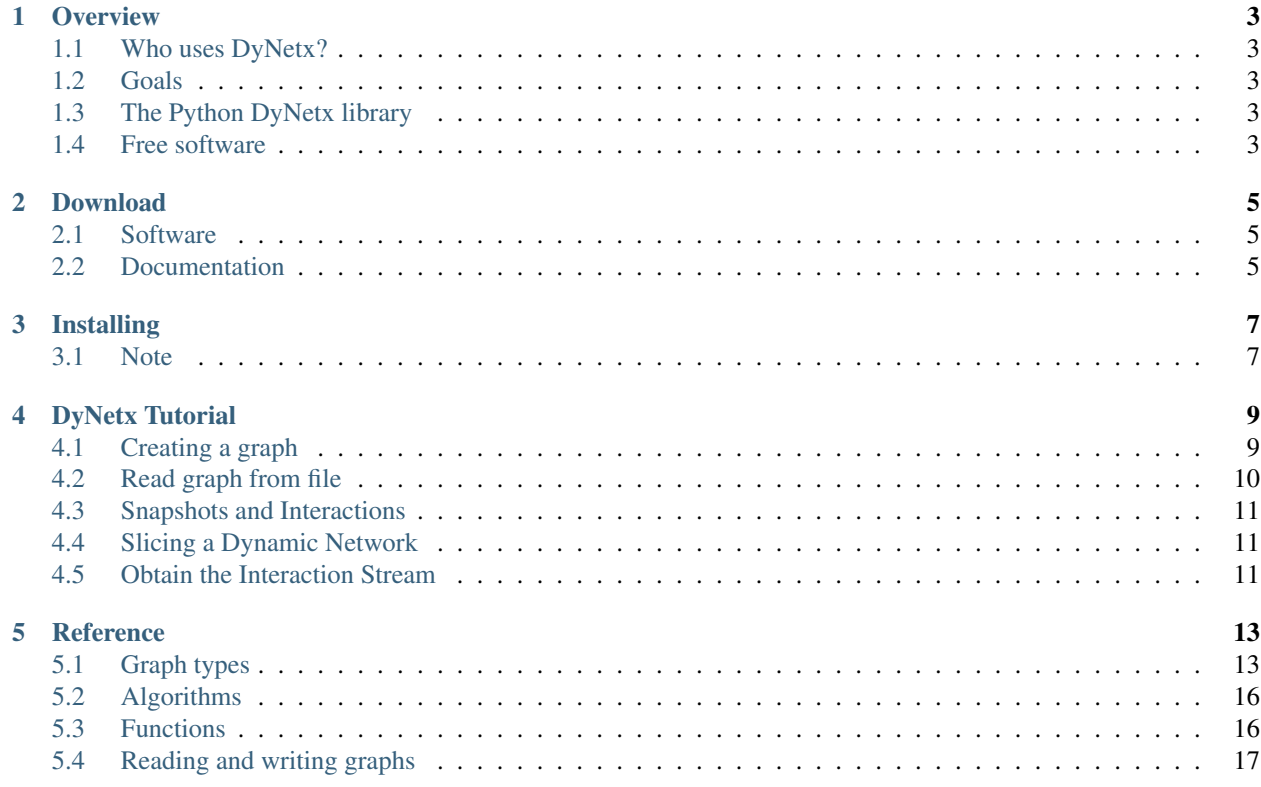

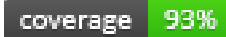

DyNetx is a Python software package that extends networkx with dynamic network models and algorithms.

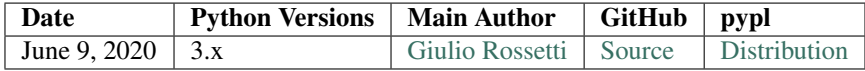

Contents:

**Overview** 

<span id="page-6-0"></span>DyNetx is a Python language software package for describing, model, and study dynamic complex networks.

# <span id="page-6-1"></span>**1.1 Who uses DyNetx?**

The potential audience for DyNetx includes mathematicians, physicists, biologists, computer scientists, and social scientists.

### <span id="page-6-2"></span>**1.2 Goals**

DyNetx is built upon the [NetworkX](https://networkx.github.io) python library and is intended to provide:

- tools for the study dynamic social, biological, and infrastructure networks,
- a rapid development environment for collaborative, multidisciplinary, projects.

## <span id="page-6-3"></span>**1.3 The Python DyNetx library**

DyNetx is a powerful Python package that allows simple and flexible modelling of dynamic networks.

Most importantly,  $DyNetx$ , as well as the Python programming language, is free, well-supported, and a joy to use.

### <span id="page-6-4"></span>**1.4 Free software**

DyNetx is free software; you can redistribute it and/or modify it under the terms of the BSD License. We welcome contributions from the community.

# Download

## <span id="page-8-1"></span><span id="page-8-0"></span>**2.1 Software**

Source and binary releases: <https://pypi.python.org/pypi/dynetx> Github (latest development): <https://github.com/GiulioRossetti/dynetx>

# <span id="page-8-2"></span>**2.2 Documentation**

## Installing

<span id="page-10-0"></span>Before installing DyNetx, you need to have setuptools installed.

# <span id="page-10-1"></span>**3.1 Note**

In case of misaligned versions between pypl and GitHub, the documentation will refer to the GitHub version.

### **3.1.1 Quick install**

Get DyNetx from the Python Package Index at [pypl.](https://pypi.python.org/pypi/dynetx/)

or install it with

pip install dynetx

and an attempt will be made to find and install an appropriate version that matches your operating system and Python version.

You can install the development version with

pip install git://github.com/GiulioRossetti/dynetx.git

#### **3.1.2 Installing from source**

You can install from source by downloading a source archive file (tar.gz or zip) or by checking out the source files from the GitHub source code repository.

DyNetx is a pure Python package; you don't need a compiler to build or install it.

#### **Source archive file**

Download the source (tar.gz or zip file) from [pypl](https://pypi.python.org/pypi/dynetx/) or get the latest development version from [GitHub](https://github.com/GiulioRossetti/dynetx/) Unpack and change directory to the source directory (it should have the files README.txt and setup.py). Run python setup.py install to build and install

#### **GitHub**

Clone the DyNetx repostitory (see [GitHub](https://github.com/GiulioRossetti/dynetx/) for options)

git clone https://github.com/GiulioRossetti/dynetx.git

Change directory to ndlib

Run python setup.py install to build and install

If you don't have permission to install software on your system, you can install into another directory using the –user, –prefix, or –home flags to setup.py.

For example

python setup.py install --prefix=/home/username/python

or

```
python setup.py install --home=~
```
or

```
python setup.py install --user
```
If you didn't install in the standard Python site-packages directory you will need to set your PYTHONPATH variable to the alternate location. See <http://docs.python.org/2/install/index.html#search-path> for further details.

### **3.1.3 Requirements**

#### **Python**

To use DyNetx you need Python 2.7, 3.2 or later.

The easiest way to get Python and most optional packages is to install the Enthought Python distribution "Canopy" or using Anaconda.

There are several other distributions that contain the key packages you need for scientific computing.

#### **Required packages**

The following are packages required by  $DyNetx$ .

#### **NetworkX**

DyNetx extends the networkx python library adding dynamic network facilities.

Download: <http://networkx.github.io/download.html>

## DyNetx Tutorial

<span id="page-12-0"></span>DyNetx is built upon networkx and is designed to configure, model and analyze dynamic networks.

In this tutorial we will introduce the DynGraph object that can be used to describe undirected, temporal graphs.

# <span id="page-12-1"></span>**4.1 Creating a graph**

Create an empty dynamic graph with no nodes and no edges.

```
import dynetx as dn
g = dn.DynGraph(edge_removal=True)
```
During the construction phase the edge\_removal parameter allows to specify if the dynamic graph will allow edge removal or not.

#### **4.1.1 Interactions**

G can be grown by adding one interaction at a time. Every interaction is univocally defined by its endpoints, u and v, as well as its timestamp t.

g.add\_interaction(u=1, v=2, t=0)

Moreover, also interaction duration can be specified at creation time, by setting kwarg e equal to the last timestamp at which the interaction is present:

g.add\_interaction( $u=1$ ,  $v=2$ ,  $t=0$ ,  $e=3$ )

In the above example the interaction  $(1, 2)$  appear at time 0 and vanish at time 3, thus being present in  $[0, 2]$ .

Interaction list can also be added: in such scenario all the interactions in the list will have a same timestamp (i.e. they will belong to a same network *snapshot*)

g.add\_interactions\_from( $[(1, 2), (2, 3), (3, 1)]$ , t=2)

The same method can be used to add any ebunch of interaction. An *ebunch* is any iterable container of interactiontuples.

```
g.add_interactions_from(H.edges(), t=2)
```
#### **4.1.2 Nodes**

Flattened node degree can be computed via the usual degree method exposed by networkx graph objects. In order to get the time dependent degree a parameter t, identifying the desired snapshot, must be specified.

Similarly, the neighbors method has been extended with a similar optional filtering parameter  $t$ .

### <span id="page-13-0"></span>**4.2 Read graph from file**

DyNetx allows to read/write networks from files in two formats:

- snapshot graph (extended edgelist)
- interaction graph (extended edgelist)

The former format describes the dynamic graph one edge per row as a 3-tuple

n1 n2 t1

where

- n1 and n2 are nodes
- t1 is the timestamp of interaction appearance

The latter format describes the dynamic graph one interaction per row as a 4-tuple

n1 n2 op t1

where

- n1 and n2 are nodes
- t1 is the timestamp of interaction appearance
- op identify either the insertion,  $+$ , or deletion,  $-$  of the edge

#### **4.2.1 Snapshot Graph**

In order to read a snapshot graph file

g = dn.read\_snapshots(graph\_filename, nodetype=int, timestamptype=int)

in order to save a graph in the same format

```
dn.write_snapshots(graph, graph_filename)
```
### **4.2.2 Interaction Graph**

In order to read an interaction graph file

```
g = dn.read_interactions(graph_filename, nodetype=int, timestamptype=int)
```
in order to save a graph in the same format

```
dn.write_interactions(graph, graph_filename)
```
### <span id="page-14-0"></span>**4.3 Snapshots and Interactions**

The timestamps associated to graph edges can be retrieved through

```
g.temporal_snapshots_ids()
```
Similarly, the number of interactions in a given snapshot can be obtained via

g.number\_of\_interactions(t=snapshot\_id)

if the parameter  $t$  is not specified a dictionary snapshot- $>$ edges number will be returned.

## <span id="page-14-1"></span>**4.4 Slicing a Dynamic Network**

Once loaded a graph it is possible to extract from it a time slice, i.e., a time-span graph

 $s = g.time\_slice(t_from=2, t_to=3)$ 

the resulting DynGraph stored in s will be composed by nodes and interactions existing within the time span  $[2, 1]$ 3].

### <span id="page-14-2"></span>**4.5 Obtain the Interaction Stream**

A dynamic network can be also described as stream of interactions, a chronologically ordered list of interactions

```
for e in g.stream_interactions():
        print e
```
the stream\_interactions method returns a generator that streams the interactions in g, where e is a 4-tuple (u, v, op, t)

- u, v are nodes
- op is a edge creation or deletion event (respectively  $+, -$ )
- $\bullet$  t is the interactions timestamp

# **Reference**

<span id="page-16-0"></span>In this section are introduced the components that constitute DyNetx, namely

- The implemented dynamic graph models
- The implemented algorithms

In DyNetx are implemented the following **Dynamic Graph** models:

# <span id="page-16-1"></span>**5.1 Graph types**

DyNetx provides data structures and methods for storing graphs.

The choice of graph class depends on the structure of the graph you want to represent.

### **5.1.1 Which graph class should I use?**

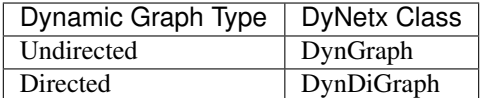

### **5.1.2 Basic graph types**

**Undirected Dynamic Graphs**

**Overview**

**Adding and removing nodes and edges**

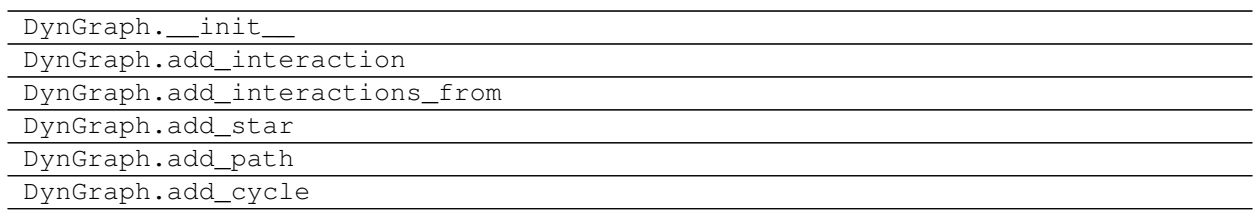

#### **Iterating over nodes and edges**

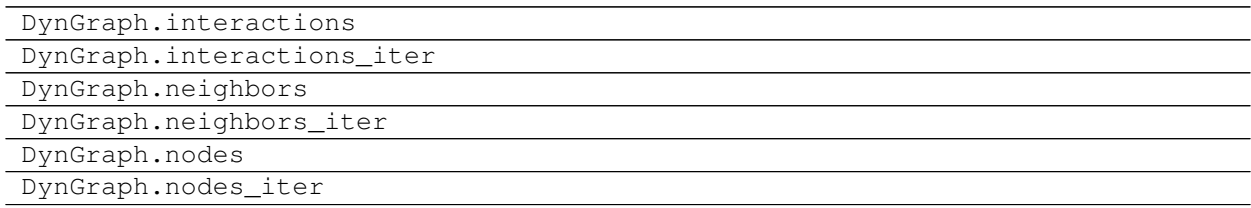

### **Information about graph structure**

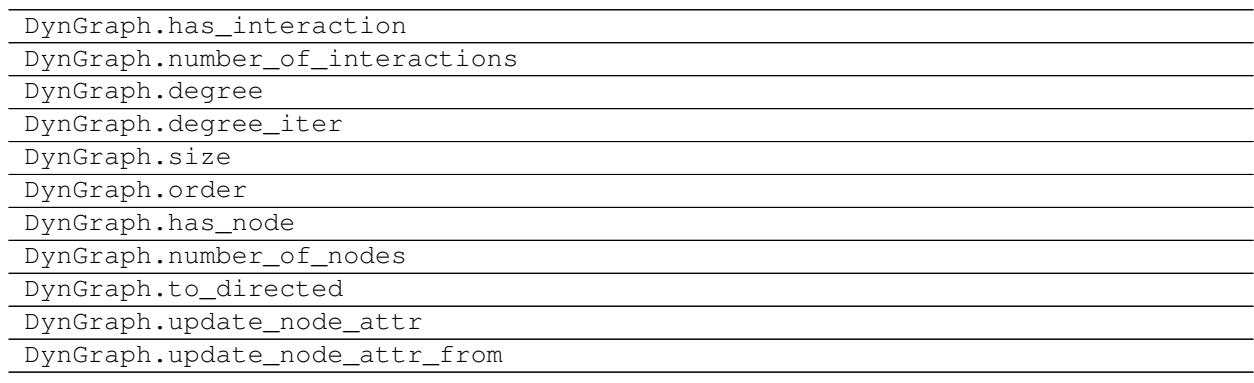

### **Dynamic Representation: Access Snapshots and Interactions**

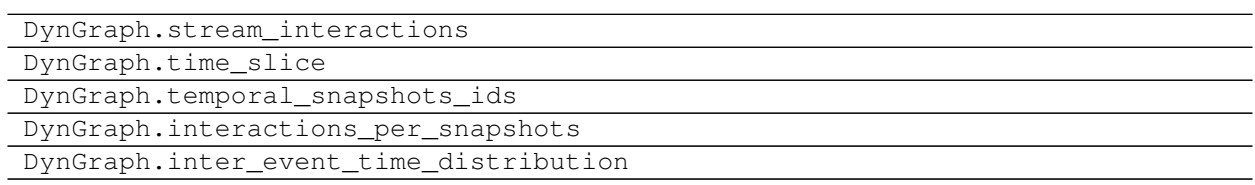

#### **Directed Dynamic Graphs**

**Overview**

#### **Adding and removing nodes and edges**

DynDiGraph.\_\_init\_\_

Continued on next page

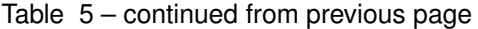

DynDiGraph.add\_interaction DynDiGraph.add\_interactions\_from

#### **Iterating over nodes and edges**

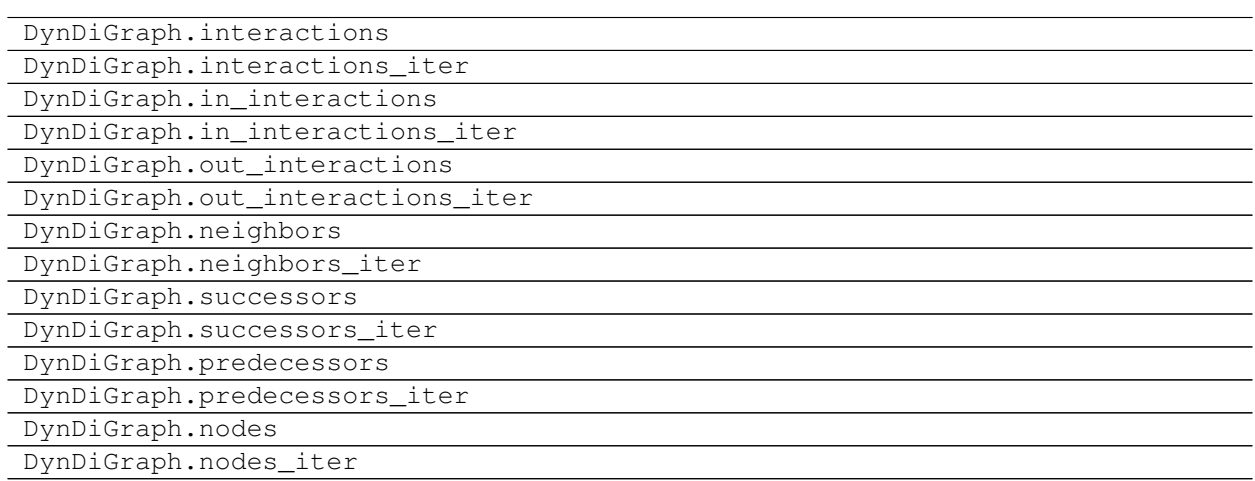

#### **Information about graph structure**

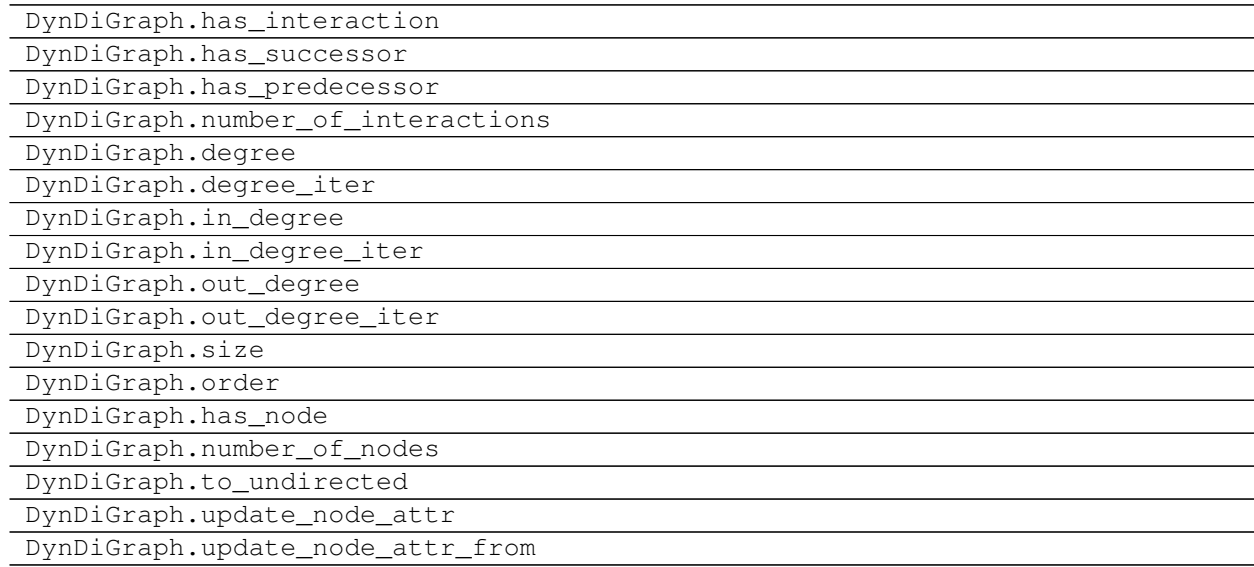

### **Dynamic Representation: Access Snapshots and Interactions**

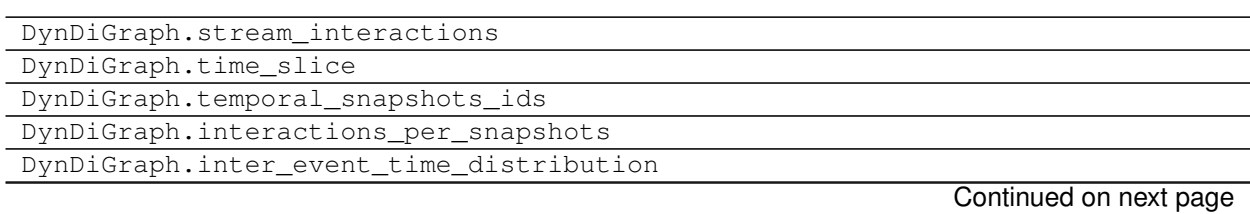

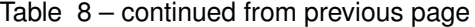

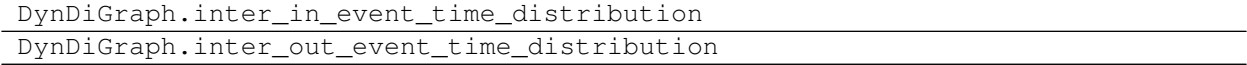

# <span id="page-19-0"></span>**5.2 Algorithms**

Dynetx implements standard temporal network measures

### **5.2.1 Paths**

Compute the time respecting paths between nodes in the graph.

These algorithms work with undirected and directed graphs.

#### **Time respecting paths**

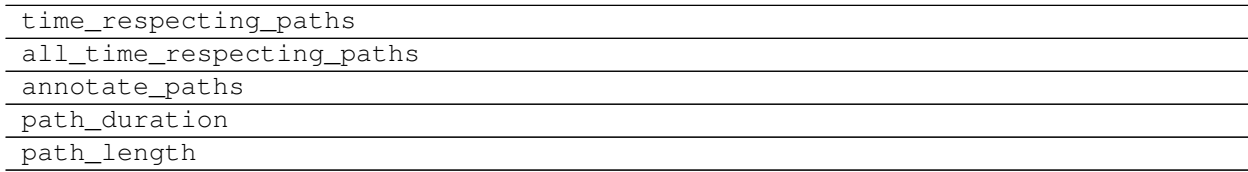

#### **Temporal Directed Acyclic Graph**

temporal\_dag

# <span id="page-19-1"></span>**5.3 Functions**

Functional interface to graph methods and assorted utilities.

### **5.3.1 Graph**

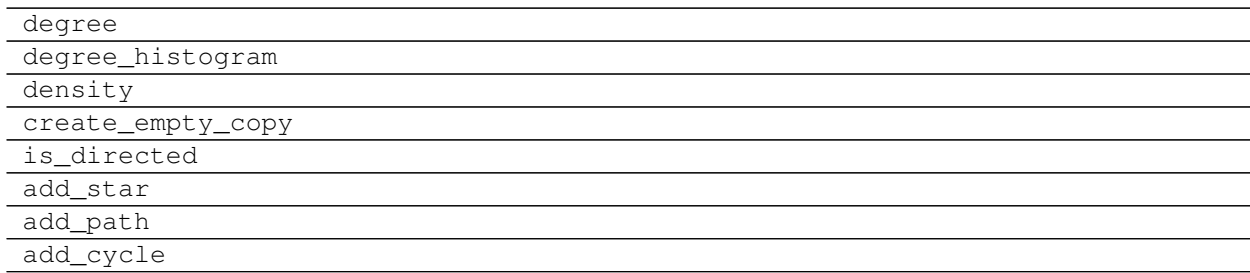

### **5.3.2 Nodes**

nodes

Continued on next page

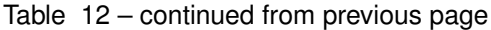

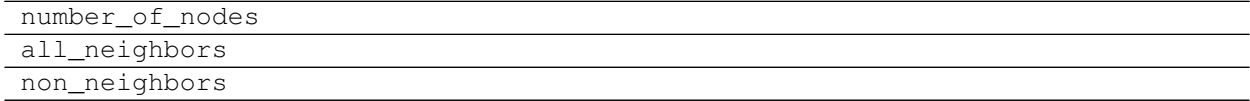

### **5.3.3 Interactions**

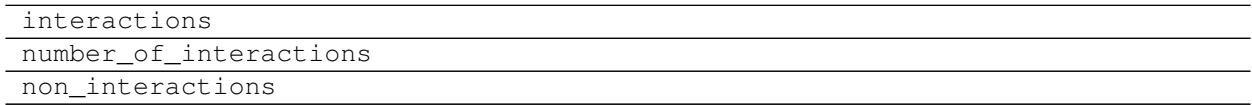

### **5.3.4 Freezing graph structure**

freeze is\_frozen

### **5.3.5 Snapshots and Interaction Stream**

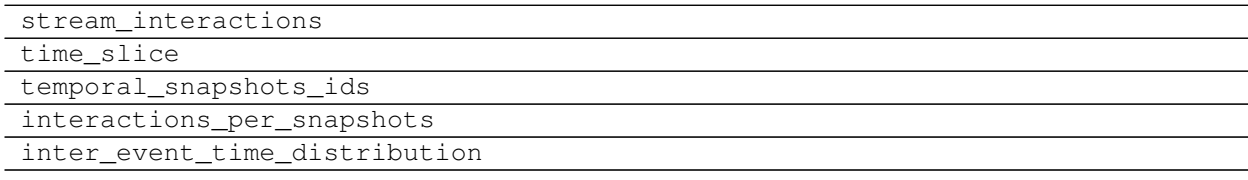

# <span id="page-20-0"></span>**5.4 Reading and writing graphs**

### **5.4.1 Edge List**

#### **Interaction Graph**

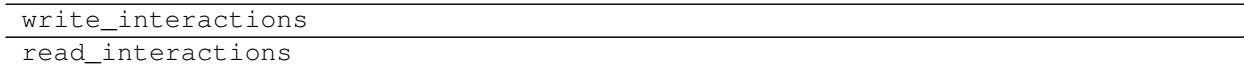

#### **Snapshot Graphs**

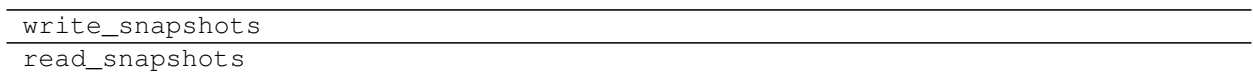

### **5.4.2 JSON**

### **JSON data**

Generate and parse JSON serializable data for DyNetx graphs.

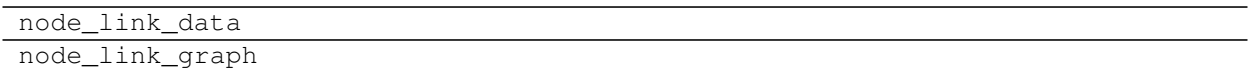